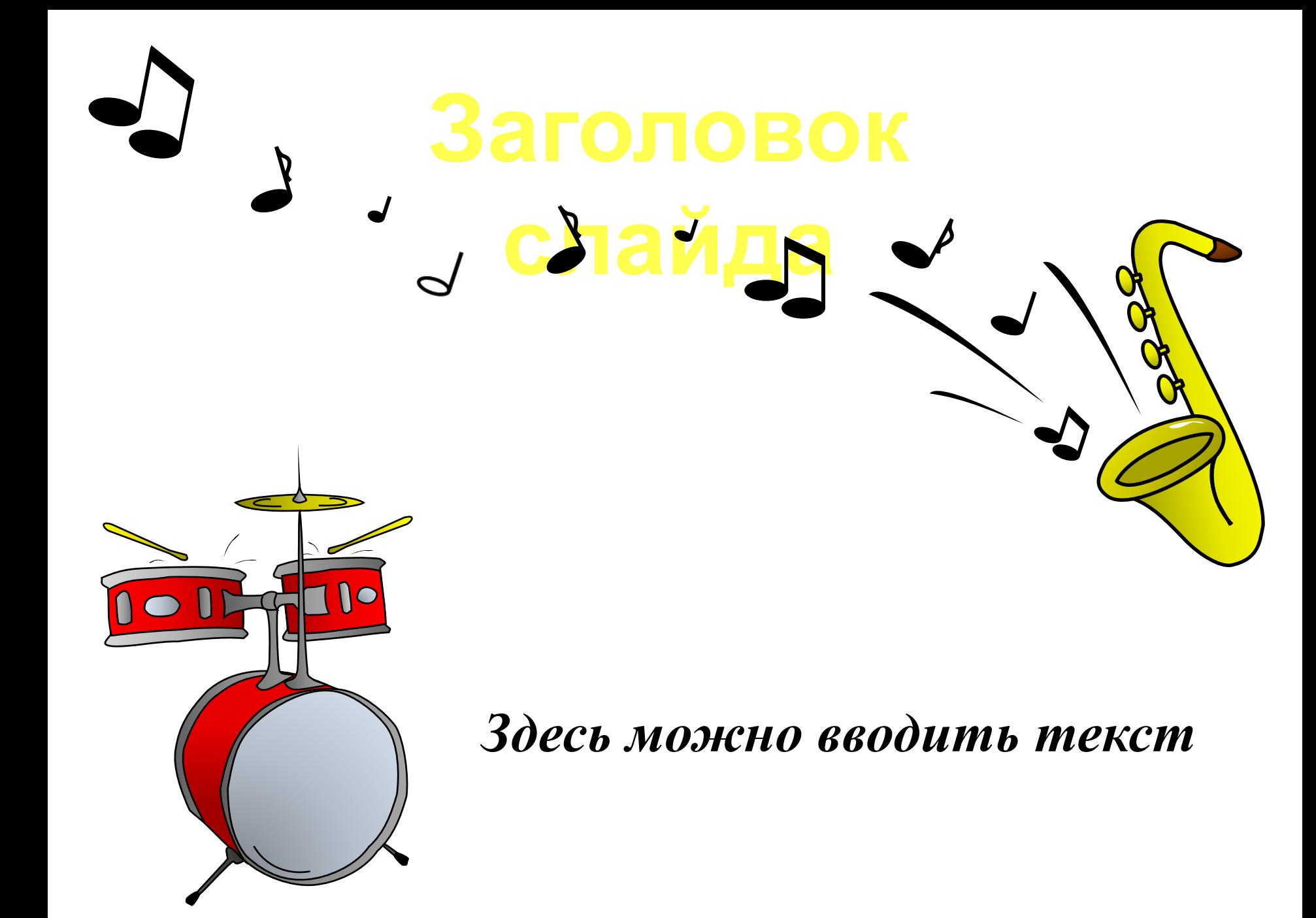

- ♪ Пункт 1
- $\Gamma$  Пункт 2
- ♪ Пункт 3
	- ♫ вложенный пункт 1
	- ♫ вложенный пункт 2
	- ♫ вложенный пункт 3

Вы можете использовать данное оформление для создания своих презентаций, но в своей презентации вы должны указывать источник шаблона:

*Багрова О.А., МОУ «Средняя общеобразовательная школа города Пионерский», учитель информатики и математики*, **http://pedsovet.su**

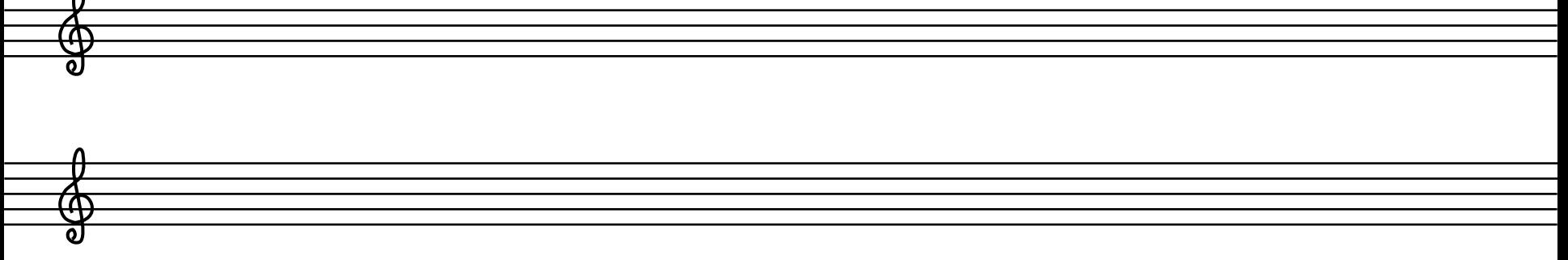

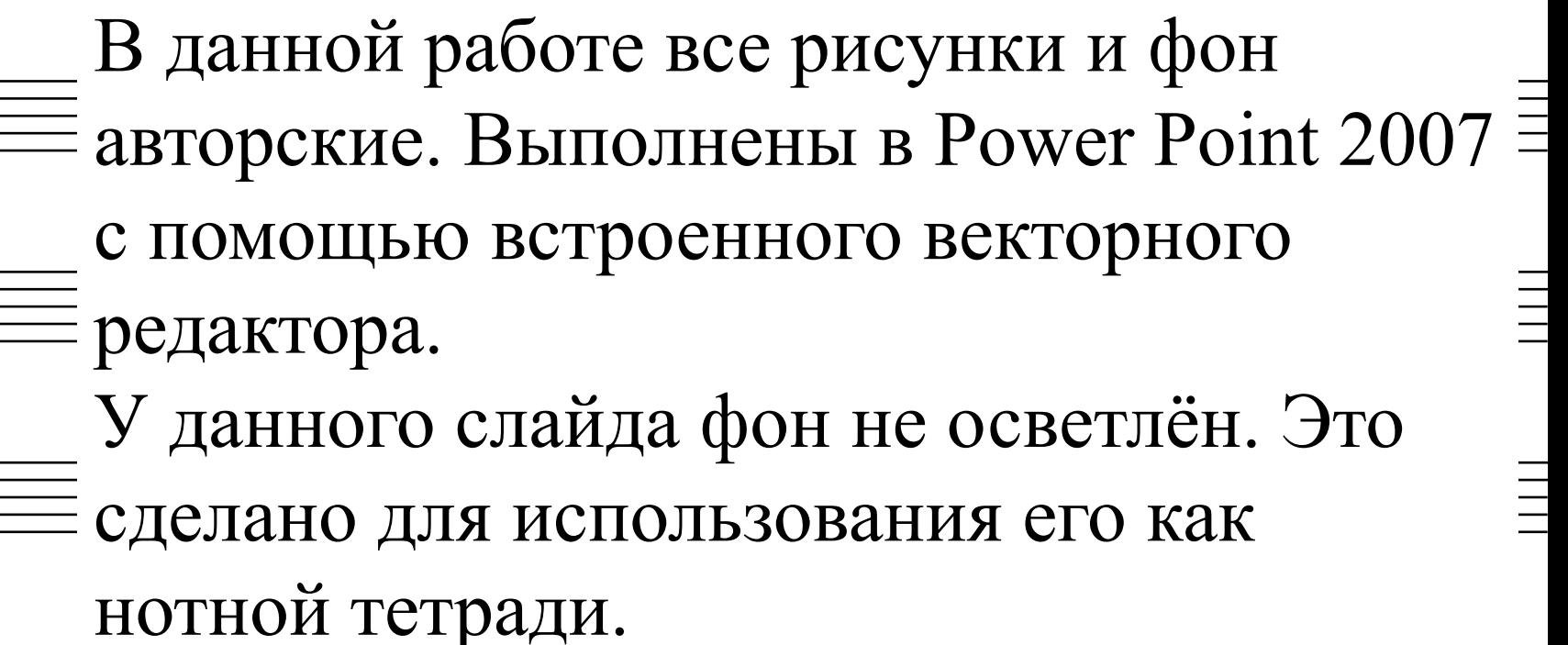